**المستوى ش**العاشر

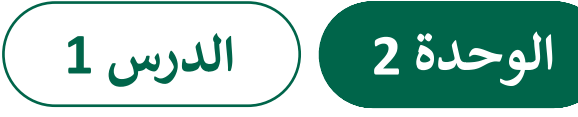

# **[تقييم جودة البيانات](https://ruaad.com/)**

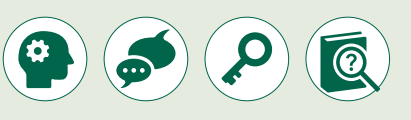

الغـرض العـام مـن هـذا الـدرس هـو أن يتعلـم الطلبـة كيفيـة تخطيـط مسـتند أكاديـ ي وتقييم مصادر المعلومات على الإنترنت.

#### **ما سيتعلمه الطالب**

**وصف الدرس**

- التخطيط لتصميم مستند أكاديمي.
- ً> التحقق من المصادر على الإنترنت وتقييمها ومقارنتها بناءاً على معايير التقييم.

## **نتاجات التعلم**

 اسـتخدام معاييـر معينـة لتقييـم جـودة ومصداقيـة ودقـة البيانـات أو المعلومـات والمصادر الإلكترونية.

## **المصطلحات**

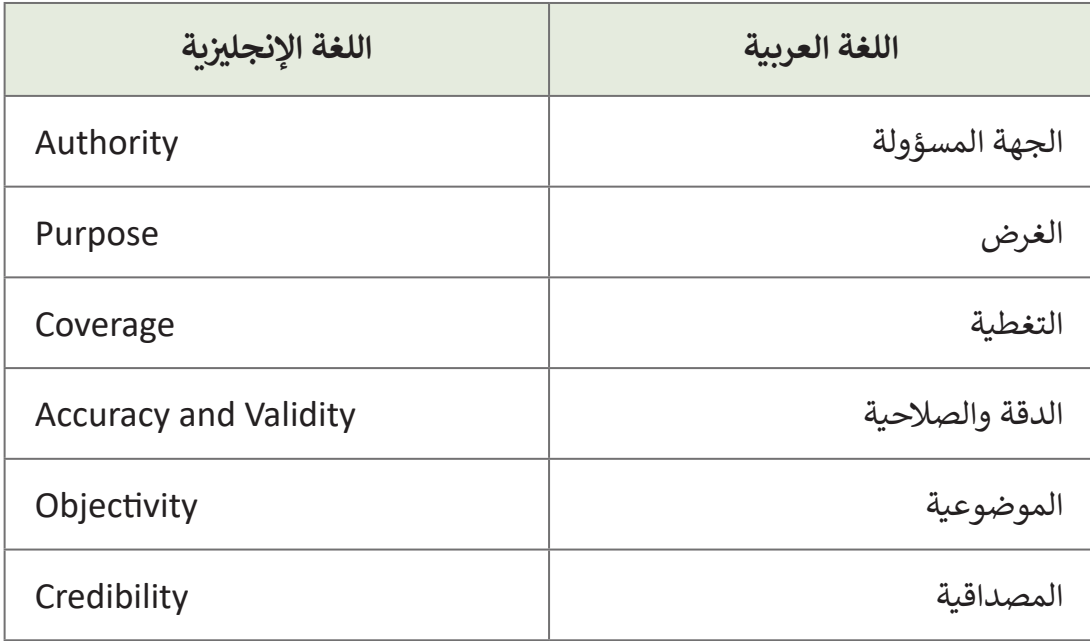

## **التحديات المتوقعة**

- سيرافول<br>**تقييم حودة البيانات** 
	- قـد يجـد الطلبـة صعوبـة فـي فهـم وجـوب اتبـاع إجـراءات محـددة عنـد تصميـم مسـتند أكاديمـي. يمكنهـم فتـح محـرر النصـوص ثـم البدأ بالتفكير بما سيكتبون بناءً على معارفهم المكتسبة سابقًا. من ً خـال اسـتخدام **SmartArt** و **Storyboard** فـي كتـاب الطالـب، سـاعدهم علـى فهـم الخطـوات التـي يجـب عليهـم اتباعهـا، لتحقيـق النتيجـة المطلوبـة وإنشـاء مسـتند مناسـب.
- ك معلم مادة العلوم الاجتماعية إعداد بحث كمدروع عن ميناء حمد<br>واقتصاد دولة قطر، ومن ثم إرسال المسئند لزملائك في الصف مس<br>ي برنامج معالج التصوص Meresoft Word . تأمل المخطط أ
	- قـد يواجـه الطلبـة صعوبـة فـي تقييـم مصـادر المعلومـات علـى اإلنترنـت. اشـرح لهـم أن أبسـط إجـراء يمكـن القيـام بـه هـو اسـتخدام ֧<u>֓</u>֖֚֓

المواقـع التي تتوافـق مـع مسـتويات القـراءة لديهـم. يمكنهم أيضًا اسـتخدام المواقـع التي ًتحتوي على مربــع بحث حيث بإمكانهم مسح الصفحة بحثًا عن معلومات محـددة.

ً> أخيرًا، تأكد من أن الطلبة لا يصدقون كل ما يقرؤونه. يمكن القيام بذلك عن طريق ًإخبارهم بأنه يجب عليهم دائمًا التحقق من معلوماتهم قبل الافتراض بأنها دقيقة.

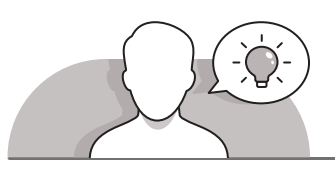

#### **التمهيد**

- قـدم أهـداف الـدرس مـن خـال إثـارة دافعيـة الطلبـة إلنشـاء وثيقـة أكاديميـة بنجـاح عـن طريـق إجـراء البحـوث المناسـبة.
	- أظهر للطلبة مستند أكاديمي مطبوع وابدأ بطرح أسئلة عليهم، مثل:
	- قبل أن تبدأ بكتابة مستندك، ما هو أول شيء عليك التفكير به؟
		- من هي الفئة المستهدفة؟
		- هل تعلم ما هو الموضوع الذي سيتناوله مستندك؟
			- أين ستجد معلومات عن موضوع مستندك؟
				- ما الذي يجعل موقع ويب موثوق به؟
- > باسـتخدام الأسئلة الشـفوية، يمكنك اسـتنتاج ما يعرفه الطلبة ومسـاعدتهم في دمج المعرفة .<br>الجديدة مع تجربتهم السابقة، مثلاً ما هو المستند الأكاديمي؟ (إنها فرصتك لاستكشاف شيء مثير للاهتمام في درسك).
- [هـل يمكنـك وصـف خطـوات عمليـة كتابـة الواجـب؟ \)العصـف الذهنـي، البحـث، التخطيـط/](https://ruaad.com/)  الخطـوط العريضة، الكتابة، المراجعة، التحرير، التدقيق).

**المستوى ش**العاشر

**3**

**2**

**1**

**2 الوحدة**

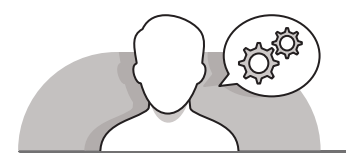

**التلميحات الخاصة بالتنفيذ** 

- يمكنـك البـدء بسـؤال الطلبـة عـن الخطـوات الالزمـة إلنشـاء مسـتند أكاديمـي ومـن بيـن جميـع الخطـوات التـي سـيقترحونها، ناقـش أهمهـا.
- قـدم للطلبـة إرشـادات حـول كيفيـة العمـل علـى المسـتند األكاديمـي مـن خـال عـرض الخطـوات المقترحـة فـي كتـاب الطالـب كدليـل لهـم.
- اشـرح لهـم أنـه عنـد تخطيـط وإنشـاء مسـتند سـيحتاجون إلـى عـدة مـوارد بيانـات لتغطيـة موضوعهـم بشـكل كامـل. قـد يعتقـد الطلبـة أن كل موقـع ويـب سيسـتخدمونه فـي أبحاثهـم هـو مصـدر موثـوق للمعلومـات. اشـرح لهـم ضـرورة تقييـم كل موقـع وخـال مناقشـتك وشـرحك ًيمكنك اقتراح الخطوات التالية: ابدأ بإخبارهم أنه يجب عليهم دائمًا فتح موقع الويب في عالمـة تبويـب جديـدة لحفـظ نتائـج البحـث الخاصـة بهـم، ثـم يجـب عليهـم التحقـق ممـا إذا كان موقع الويب يحتوي على معلومات مفيدة لبحثهم، إذا كان الأمر كذلك، يجب عليهم قـراءة محتـوى الموقـع عـن كثـب مـرة أخـرى. أمـا الخطـوة التاليـة فهـي التحقـق ممـا إذا كان هـذا [الموقـع أو المؤلـف مصـدر معلومـات موثـوق. إذا كان ذلـك، يجـب علـى الطلبـة التحقـق مـا](https://ruaad.com/)  ًإذا كانت المعلومات المذكورة في هـذا الموقـع متناسـبة مـع موضـوع بحثهـم. أخيرًا، يجب عليهـم التحقـق مـا إذا كانـت هـذه المعلومـات حديثـة بشـكل كافـي، ثـم يجـب عليهـم محاولـة إيجـاد المعلومـات نفسـها علـى مواقـع ويـب أخـرى للتحقـق مـن دقتهـا.
- إذا لـم تكـن معلومـات موقـع الويـب مفيـدة لموضـوع البحـث، فاقتـرح علـى الطلبـة الرجـوع إلـى نتائـج بحثهـم ومحاولـة اسـتخدام مواقـع ويـب مختلفـة أو جعـل مصطلحـات بحثهـم أكثـر ًتحديدًا أو دقة.
- ً> أخيرًا، من خلال كتاب الطالب، أظهر للطلبة أنه يمكنهم استخدام خطوات تقييم مصادر المعلومـات عبـر اإلنترنـت فـي أي وقـت.

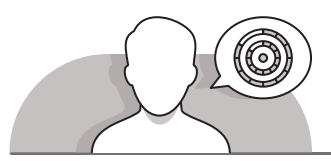

**اس� <sup>ت</sup> اتيجيات غلق الدرس**

֦֧֦֧֦֧֦֧֦֧֦֧֦֧֦֧֦֧֝֝֝֝֝֜֜֜*֟* في نهاية الدرس تأكد من تحقيق الطلبة لجميع أهداف الدرس وقيّم معرفتهم من خلال الأسـئلة عـلى سـبيل المثـال لا الحـصر:

 هل تستطيع أن تتذكر:

- الخطوات الرئيسة إلنشاء مستند أكاديمي.
- كيفية تقييم المصادر وإجراء مراقبة الجودة على موقع الويب.
- كيفيـة معرفـة مـا إذا كانـت المعلومـات الموجـودة علـى موقـع ويـب غيـر دقيقـة وغيـر موثوق بها.

֧֖֖֧֧֧֧֧֚֚֚֚֚֚֚֚֚֚֚֚֚֚֚֚֚֚֚֚֚֚֚֝֝֓֝֓֓֝֓֓֝֓֬֓֓ > ذَكّر الطلبة بالمصطلحات الهامة وكرّرها معهم. ֦֧֜֡ َ

- > يمكنك الاستعانة بتدريبات الكتاب ضمن الاستراتيجيات التي ستستخدمها لغلق الدرس.
- أرسـل مجموعـة مـن روابـط مواقـع الويـب للطلبـة واطلب منهم زيارتهـا والتأكد من مصداقيتها وجـودة للبيانـات المتوفـرة فيهـا. ثم ناقـش معهم النتائج.
- > باستخدام الخريطة الذهنية قم باشراك الطلبة في تلخيص ما تم تعلمه خلال الحصة من معـارف ومهـارات.

**1**

**2 الوحدة**

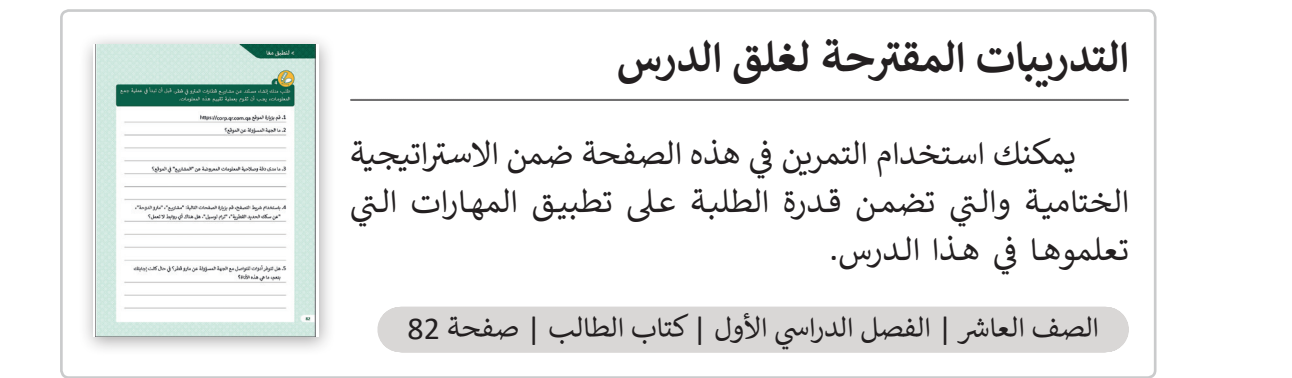

# **الفروق الفردية**

**تمارين إضافية للطلبة ذوي التحصيل المرتفع**

- [بعـد االنتهـاء مـن التمريـن الرابـع، يجـب علـى الطلبـة البحـث عـن معلومـات حـول](https://ruaad.com/)  )**https://nmoq.org.qa**( .الوطنـي قطـر متحـف
- ثـم عليهـم أن يكتبـوا مـا مـدى دقـة وصالحيـة المعلومـات التـي عثـروا عليهـا حـول المتحـف، وكيـف توصلـوا إلـى هـذا االسـتنتاج.
- باسـتخدام شـريط التنقـل، يجـب عليهـم زيـارة "المتحـف" و "الحديقـة" و "التـراث المحافـظ".
	- ما هي السلطة المسؤولة عن المتحف؟ كيف عثر الطلبة على هذه المعلومة؟

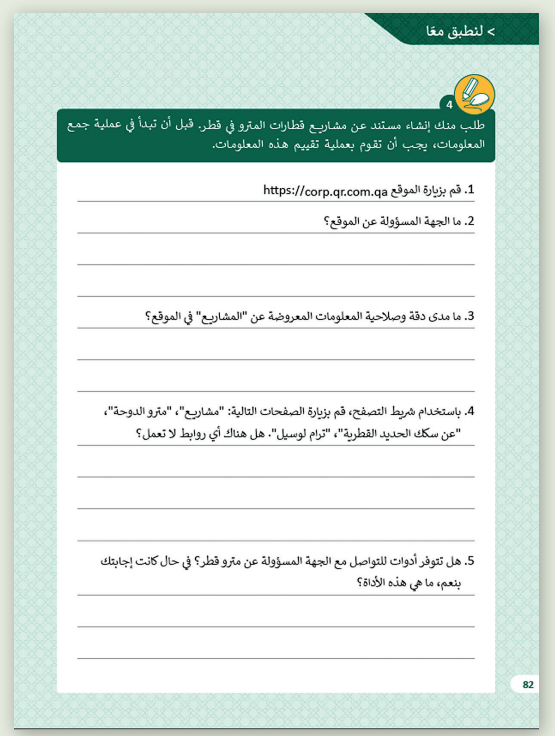

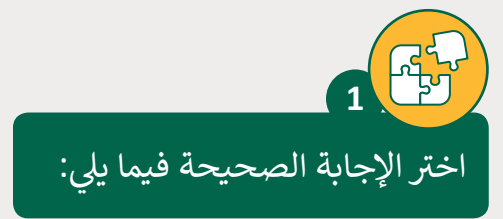

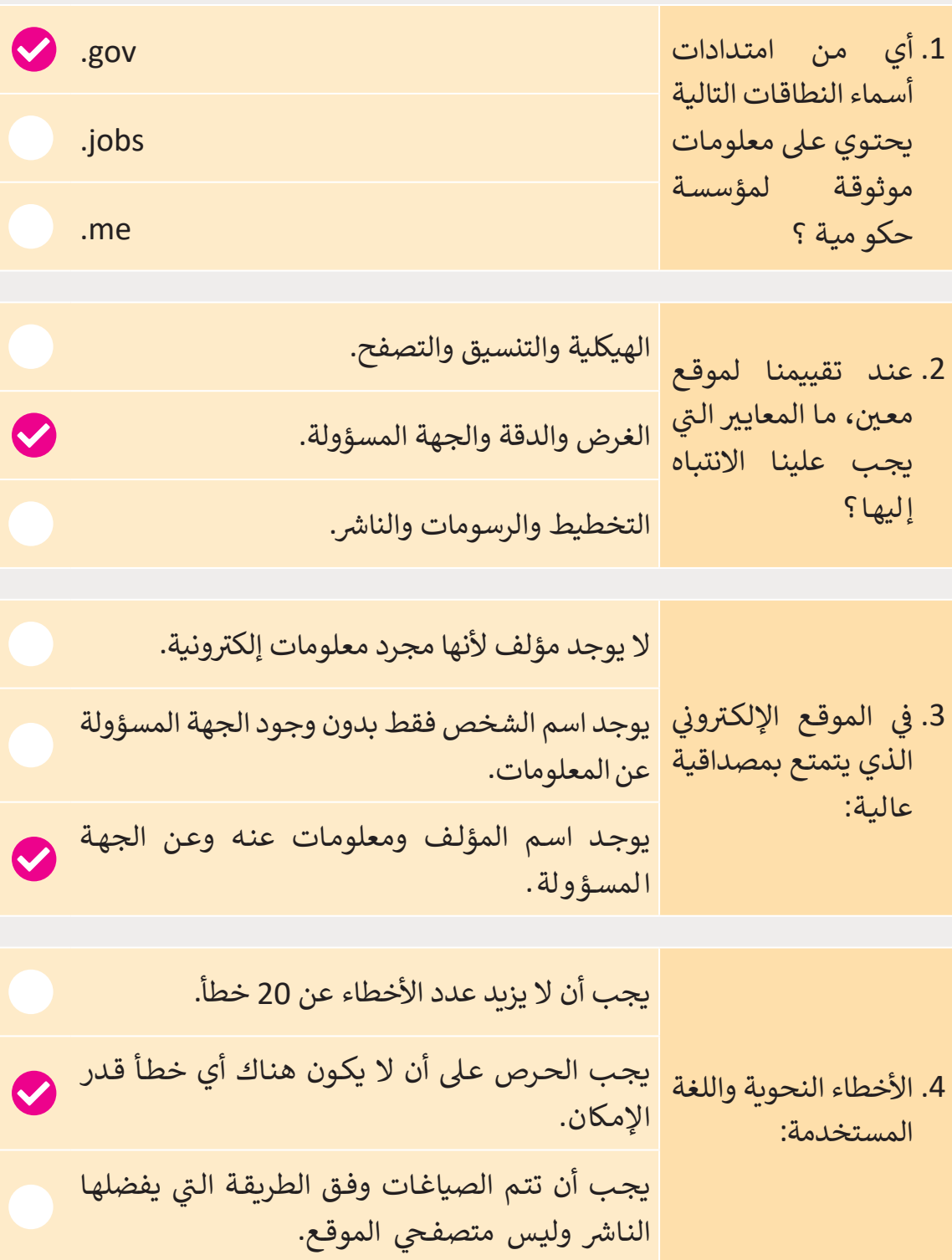

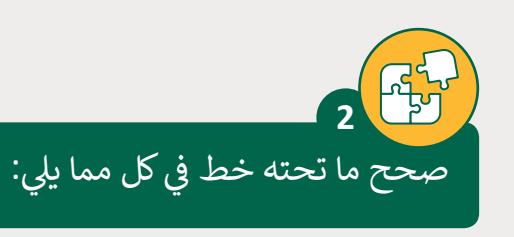

- 1. من الصعب اكتشاف <u>غرض الموقع</u> بسبب العدد اللانهائي من الروابط. ئ من الصعب اكتشاف <mark>التغطية</mark> بسبب العدد اللانهائي من الروابط. <u>ئا</u>
	- 2. يعتبر تاريخ آخر تحديث للموقع من معيار الموضوعية. ب يعت� تاريــخ آخر تحديث للموقع من معيار الدقة **والصالحية**.
- .3 التحقق من برتوكول **HTTPS** من الممارسات المهنية لتحقيق الفعالية الوظيفية للموقع.

التحقق من برتوكول **HTTPS** من الممارسات المهنية لتحقيق **أمان** للموقع.

4. ظهور اسم الجهة المسؤولة في موقع الويب يعتبر من معيار <u>التغطية</u>. ر.<br>ظهور اسم الجهة المسؤولة في موقع الويب يعتبر من معيار <mark>الجهة المسؤولة</mark>.

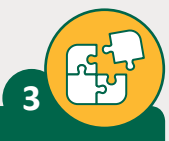

ضع علامة ﴿ أمام العبارة الصحيحة وعلامة ﴿ أمام العبارة الخطأ.

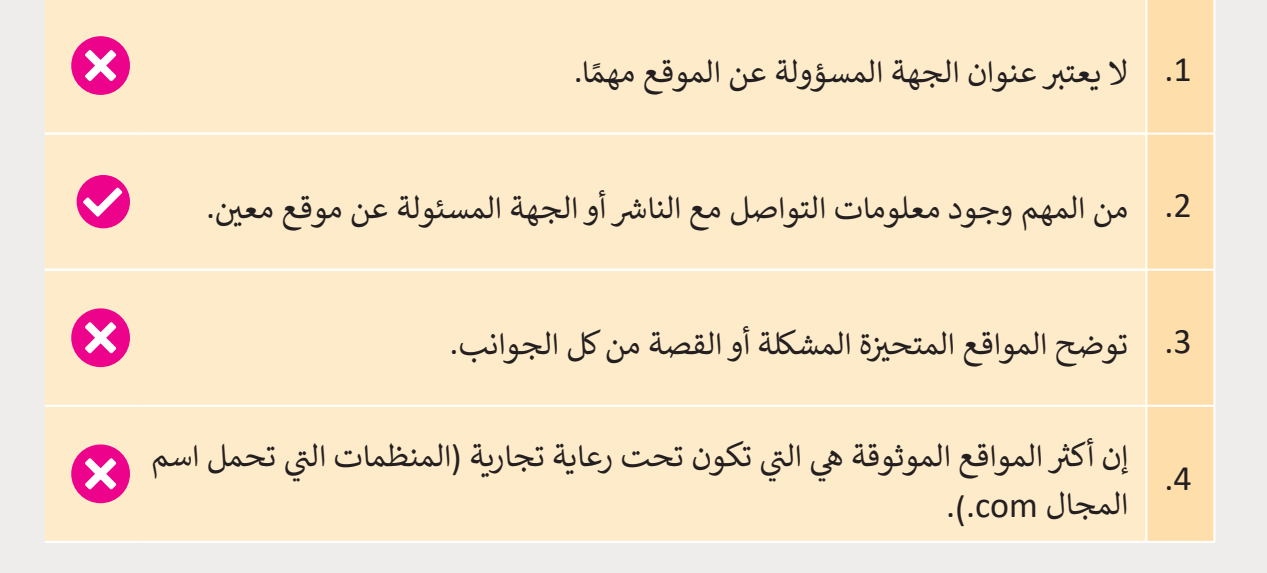

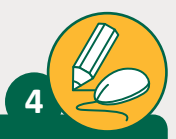

طلب منك إنشاء مستند عن مشاريــع قطارات المترو في قطـر. قبل أن تبدأ في عملية جمـع المعلومـات، يجـب أن تقـوم بعمليـة تقييـم هـذه المعلومـات.

https://corp.qr.com.qa . قم بزيارة الموقع

.2 ما الجهة المسؤولة عن الموقع؟

يُذكر <mark>في الجزء السفلي من الصفحة الرئيسة في للموقع أن حقوق النشر الخاصة بالموقع</mark> **ف ف** مملوكة لشركة <mark>QATAR RAIL، وهو أمر مدرج أيضًا في شريط</mark> القوائم بالموقع. يوجد **ف ًش**أيضًا <mark>في الج</mark>زء العلوي الأيسر من الموقع الارتباط التشعبي اتصل بنا للحصول على **ف ً**<mark>معلومات أو أسئلة. أخيرًا توجد في الجزء السفلي من الموقع، أيقونات تعمل كروابط</mark> **ف ً<sup>ي</sup> تشعبية لوسائل التواصل االجتماع ش الخاصة بال�كة.**

3. ما مدى دقة وصلاحية المعلومات المعروضة عن "المشاريع" في الموقع؟

م<mark>ن خلال</mark> زيارة صفحة ويب "Project" على الموقع الإلكتروني نؤكد أن المعلومات **دقيقة ألنها تحتوي عىل معلومات وصور مفصلة تتعلق بالخطوط الثالثة لم� <sup>ت</sup> و الدوحة**  بالإضافة إلى معلومات حول ترام لوسيل. كما نرى في أسفل صفحة الويب تم إنشاء **ف** الم<mark>وقع في عام 2018 ولكن يتم تحديثه باست</mark>مرار وهو شيء <mark>نلاحظه في ق</mark>ائمة الموقع مع **ف ف اإلشارة "New"**.

4. باستخدام شربط التصفح، قم بزبارة الصفحات التالية: "مشاريــع"، "مترو الدوحة"، "عن سكة الحديد القطرية"، "ترام لوسيل". هل هناك أي روابط ال تعمل؟

**ي تعمل جميع االرتباطات التشعبية بشكل طبيع.**

5. هل تتوفر أدوات للتواصل مع الجهة المسؤولة عن مترو قطر؟ في حال كانت إجابتك بنعم، ما هي هذه الأداة؟

نعم، يوجد في الطرف الأعلى واليسار لأي صفحة ويب من الموقع الارتباط التشعبي **ف ["اتصل بنا" والذي يأخذنا إىل صفحة ويب تحتوي عىل نموذج اتصال والذي يمكننا](https://ruaad.com/)**  ملؤه وإرساله إل<mark>ى ج</mark>هة الاتصال بشركة قطر ريل. يوجد في أسفل كل صفحة ويب من **ف شش الموقع أيقونات تعمل كروابط تشعبية للتواصل مع � ب كة قطر ريل ع� وسائل التواصل ي االجتماع.**

**المستوى ش**العاشر

**2**